# **Online bearbeiten**

<https://pixlr.com/e/>

### **kostenlose Bilder**

<https://pixabay.com/de/> <https://www.pexels.com/de-de/> <http://www.freedigitalphotos.net/>

# **kostenlose Videos (wie auf Startseite)**

<https://pixabay.com/de/videos/>

#### **kostenlose Musik**

<https://www.musicfox.com/info/kostenlose-gemafreie-musik.php> <https://www.youtube.com/user/NoCopyrightSounds>

#### **komprimieren / verkleinern**

<https://imagecompressor.com/de/>

#### **Hintergrund entfernen**

<https://www.remove.bg/de> <https://photoscissors.com/>

#### **HTML5 Animationen erstellen**

<https://www.bannersnack.com/make/animated-banner/>

From: <https://wiki.hennweb.de/> - **HennWeb**

Permanent link: **<https://wiki.hennweb.de/doku.php?id=programmieren:grafik:grafikbearbeitung&rev=1612697900>**

Last update: **07/02/2021 12:38**

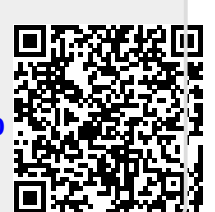